# **SECTION 2 UB-04 CLAIM FILING INSTRUCTIONS INPATIENT HOSPITAL**

**The following instructions pertain to inpatient hospital claims which are being filed to MO HealthNet on a paper UB-04 claim form. The requirements for filing an electronic version of the UB-04 claim form for inpatient services are slightly different. If filing claims electronically via the Wipro Infocrossing Internet service at emomed.com, refer to the help link (?) at the top of the electronic UB-04 claim form. If filing electronically using the 837 Institutional Claim, refer to the Implementation Guide for information.**

The UB-04 paper claim form should be legibly printed by hand or electronically. It may be duplicated if the copy is legible. MO HealthNet paper claims for hospital inpatient care are mailed to:

Wipro Infocrossing Healthcare Services, Inc. P.O. Box 5200 Jefferson City, MO 65102

MO HealthNet forms, for claims processing can be obtained at: http://manuals.momed.com/manuals/presentation/forms.jsp

**NOTE:** An asterisk (\*) beside field numbers indicates required fields on all inpatient UB-04 forms. These fields must be completed or the claim is denied. All other fields should be completed as applicable. Two asterisks (\*\*) beside the field number indicate a field is required in specific situations.

### **FIELD NUMBER AND NAME INSTRUCTIONS FOR COMPLETION**

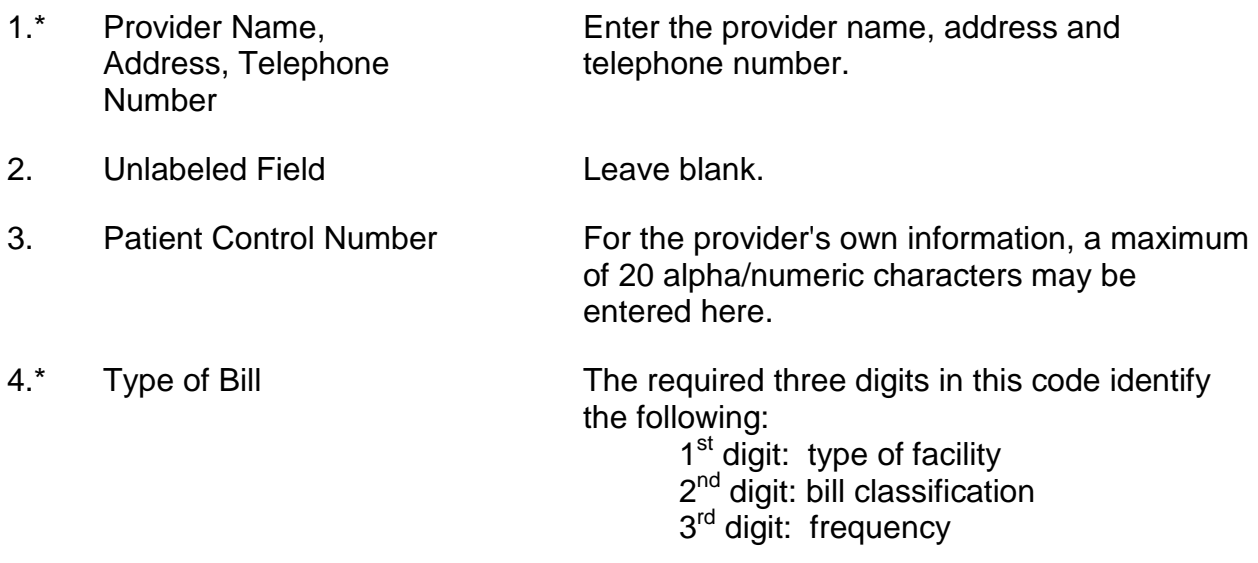

## The allowed values for each of the digits found in the type of bill are listed below: Type of Facility:  $1<sup>st</sup>$  digit: (1) Hospital Bill Classification: 2<sup>nd</sup> digit: (1) Inpatient (Including Medicare Part A) (2) Inpatient (Medicare Part B only) Frequency: 3<sup>rd</sup> digit: (1) Admit thru Discharge Claim (2) Interim Bill - First claim (3) Interim Bill - Continuing claim (4) Interim Bill - Last claim 5. Federal Tax Number Enter the provider's federal tax number. 6.\* Statement Covers Period Indicate the beginning and ending dates being<br>("From" and "Through" dates) billed on this claim form. Enter in MMDDYY or billed on this claim form. Enter in MMDDYY or MMDDYYYY numeric format. It **should** include the discharge date as the through date when billing for the entire stay. Unless noted below, it **should** include all days of the hospitalization. It **should not** include date(s) of participant ineligibility. It **should not** include inpatient days that were **not** certified by Xerox such as preoperative days or days beyond the cease payment date. 7. Unlabeled Field **Leave blank.** 8a. Patient's Name - ID Enter the participant's 8-digit MO HealthNet DCN identification number. **NOTE:** The MO HealthNet DCN identification number is **required** in field 60. 8b.\* Patient's Name Enter the participant's name in the following format: last name, first name, middle initial

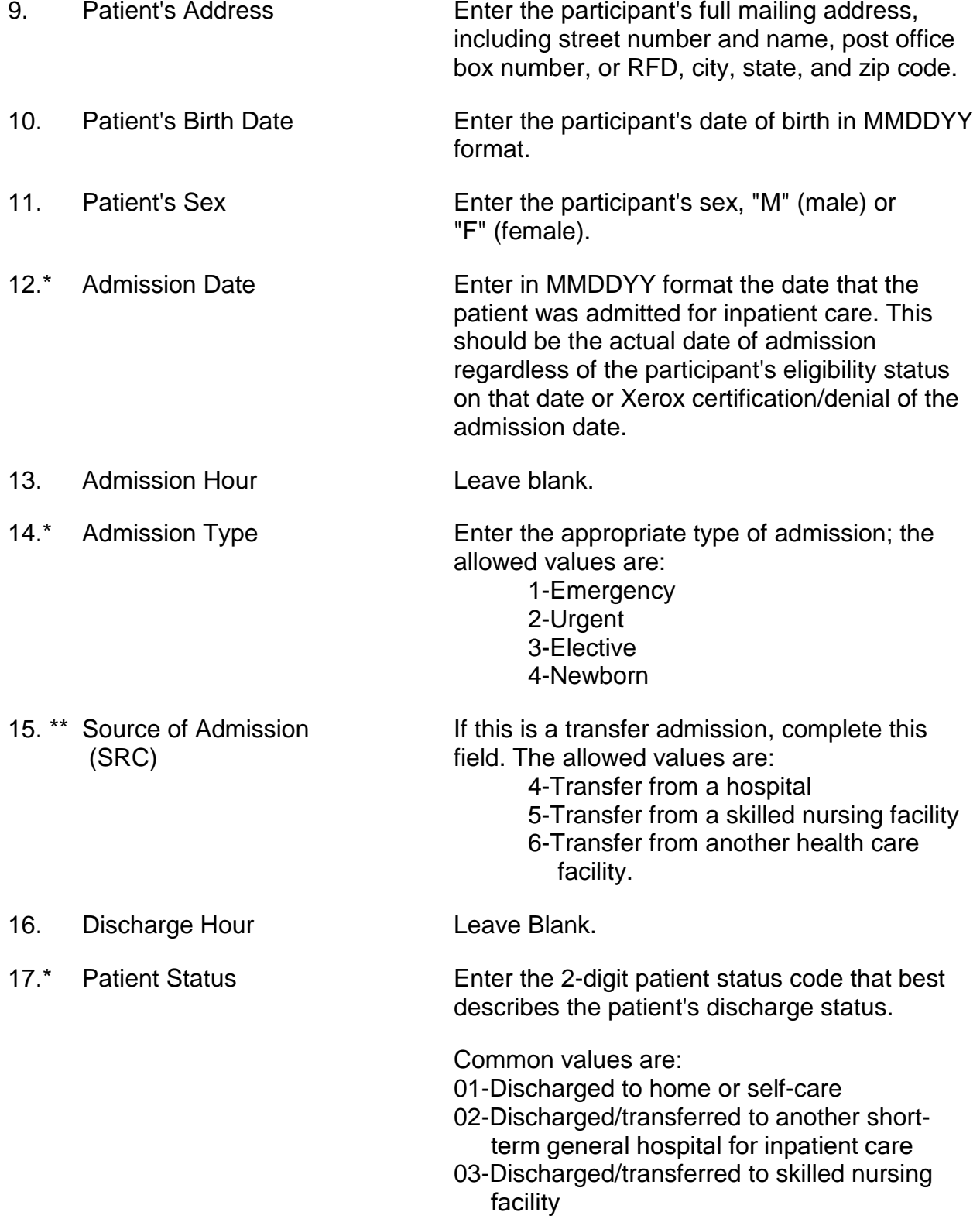

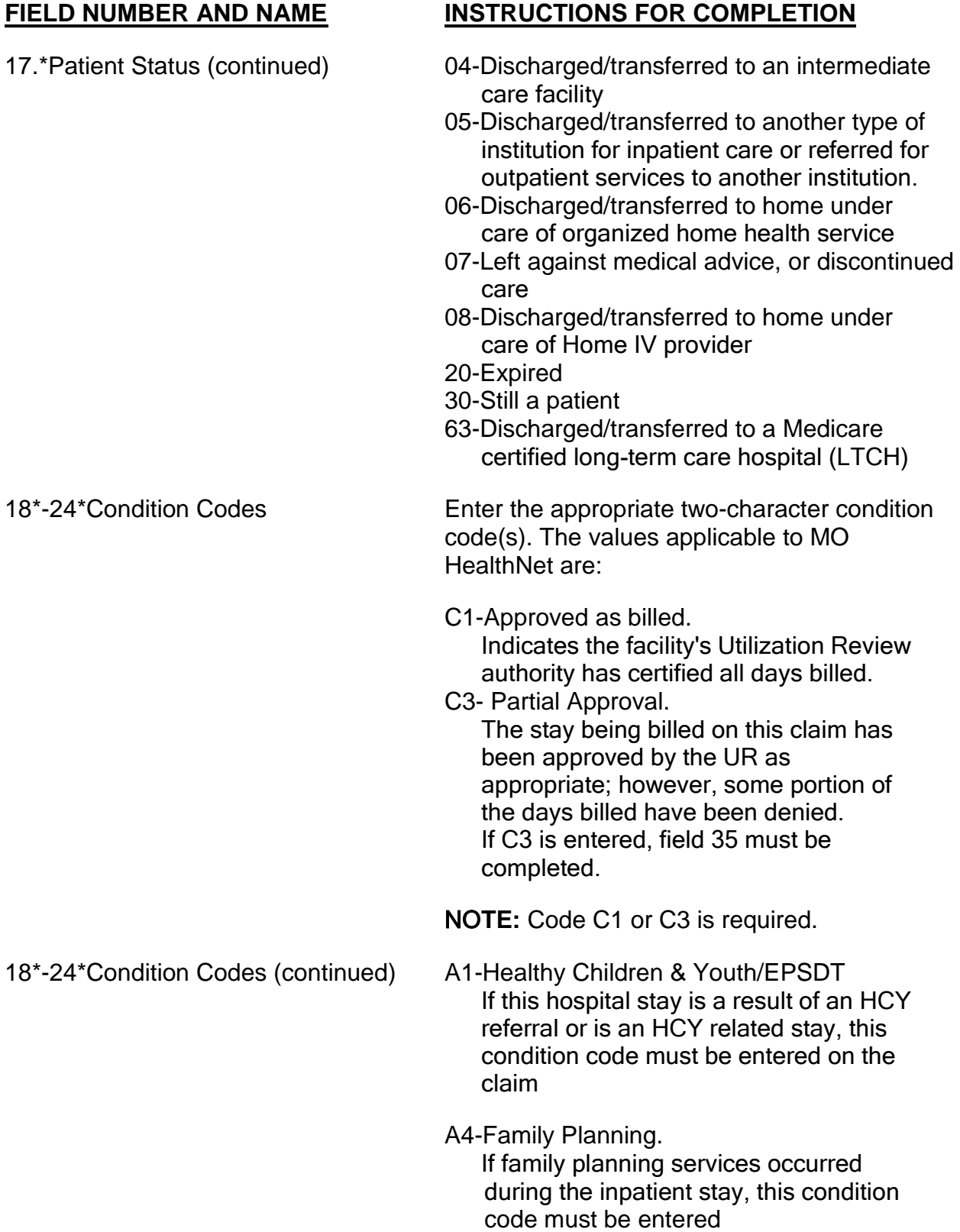

- 25-28. Condition Codes Leave blank.
- 29. Accident State Leave blank.
- 30. Unlabeled Field Leave blank.
- 

- 36. Occurrence Span Leave blank. Code & Date
- 37. Unlabeled Field Leave blank.
- 38. Responsible Party **Leave blank.** Name and Address
- 

- 
- 
- 

31-34.\*\*Occurrence Codes If one or more of the following occurrence Dates codes apply, enter the appropriate code(s) on the claim:

- 01 Auto accident
- 02 No Fault Insurance
- 03 Accident/Tort Liability
- 04 Accident/Employment Related
- 05 Other Accident
- 06 Crime Victim
- 42 To be entered when "Through" date in field 6 (Statement Covers Period) is **not** equal to the discharge date and the frequency code in field 4 indicates this is a final bill.

35. \*\* Occurrence Span Required if C3 is entered in fields 18-24. Code & Dates Enter code "MO" and the first and last days that were approved by Utilization Review.

39-41\* Value Codes & Enter the appropriate codes(s) and unit Amounts amount(s) to identify the information necessary for the processing of the claim.

80-Covered Days

Enter the number of days shown in field 6, minus the date of discharge. The discharge date is not a covered day and should not be included in the calculation of this field.

39-41\* Value Codes & The through date of service in field 6 is Amounts (continued) included in the covered days, if the patient status code in field 17 is equal to "30 still a patient."

> **NOTE:** The units entered in this field must be equal to the number of days in "Statement Covers Period", less day of discharge. If patient status is "still a patient," units entered include through day.

81-Non-covered Days If applicable, enter the number of noncovered days. Examples of non-covered days are those days for which the participant is ineligible.

**NOTE:** The total units entered in this field must be equal to the total accommodation units

listed in field 46.

42.\* Revenue Code List appropriate accommodation revenue codes first in chronological order.

> Ancillary codes should be shown in numerical order.

Show duplicate revenue codes for accommodations when the rate differs or when transfers are made back and forth, e.g., general to ICU to general.

A private room must be medically necessary and the medical need must be documented in the patient's medical records unless the hospital has only private rooms. The private room rate times the number of days is entered as the charge.

42.\*Revenue Code If the patient requested a private room, which (Continued) is non-covered, multiply the private room rate by the number of days for the total charge in field 47. Enter the difference between the private room total charge and the semi-private room total charge in field 48, "non-covered charges"

> After all revenue codes are shown, skip a line and list revenue code 001 which represents the total charges.

- 43. Revenue Description Leave blank.
- 44.\* HCPCS/Rates/ Enter the daily room and board rate to coincide HIPPS Code with the accommodation revenue code. When multiple rates exist for the same accommodation revenue code, use separate lines to report each rate.
- 45. Service Date **Leave blank**.
- 46.\* Service Units Enter the number of units for the accommodation line(s) only. This field should show the total number of days hospitalized, including covered and non-covered days.

**NOTE:** The number of units in fields 39-41 must equal the number of units in this field.

47.\* Total Charges Enter the total charge for each revenue code listed. When all charge(s) are listed, skip one line and state the total of these charges to correspond with revenue code 001.

> **NOTE:** The room rate multiplied by the number of units must equal the charge entered for room accommodation(s).

48. \*\* Non-covered Charges Enter any non-covered charges. This includes all charges incurred during those non-covered days entered in fields 39-41. If Medicare Part B was billed, those Part B charges should be shown as non-covered. The difference in charges for private versus non-private room accommodations when the private room was not medically necessary should be shown as non-covered in this field. 49. Unlabeled Field Leave blank. 50.\* Payer Name The primary payer is always listed first. If the participant has insurance, the insurance plan is the primary payer and "MO HealthNet" is listed last. 51. Health Plan ID Leave blank. 52. Release of Information Leave blank. Certification Indicator 53. Assignment of Benefits Leave blank. Certification of Indicator 54. \*\* Prior Payments Enter the amount the hospital received toward payment of this bill from all other health insurance companies. Payments **must** correspond with the appropriate payer entered in field 50. *Do not enter a previous MO HealthNet payment, Medicare payment or co-pay amount received from the patient in this field.*  55. Estimated Amount Due Leave blank. 56. National Provider Enter the hospital's 10-digit NPI number. Identifier (NPI) 57.\* Other Provider ID Leave blank.

### 59. Patient's Relationship to Leave blank. the Insured

60.\* Insured's Unique ID Enter the participant's 8-digit MO HealthNet DCN identification number. If insurance was indicated in field 50, enter the insurance number to correspond with the order shown in field 50.

- 61. \*\* Insurance Group If insurance is shown in field 50, state the Name name of the group or plan through which the insurance is provided to the insured.
- 62<sup>\*\*</sup> Insurance Group Number If insurance is shown in field 50, state the number assigned by the insurance company to identify the group under which the individual is covered.
- 63. \*\* Treatment Authorization For claims requiring certification, enter the Code unique 7-digit certification number supplied by Xerox.
- 64. \*\* Document Control **If the current claim exceeds the timely filing** Number limit of one year from the "through" date, but was originally submitted timely and denied, the provider may enter the 13-digit Internal Control Number (ICN) from the remittance advice that documents that the claim was previously filed and denied within the one-year limit.
- 65. Employer Name **If the participant is employed, the employer's** name may be entered here.
- 66. Diagnosis & Procedure Leave blank. Code Qualifier
- 

67.\* Principal Diagnosis Code Enter the complete ICD-9-CM diagnosis code for the condition established after study to be chiefly responsible for the admission.

> Remember to code to the highest level of specificity shown in the current version of the ICD-9-CM diagnosis code book.

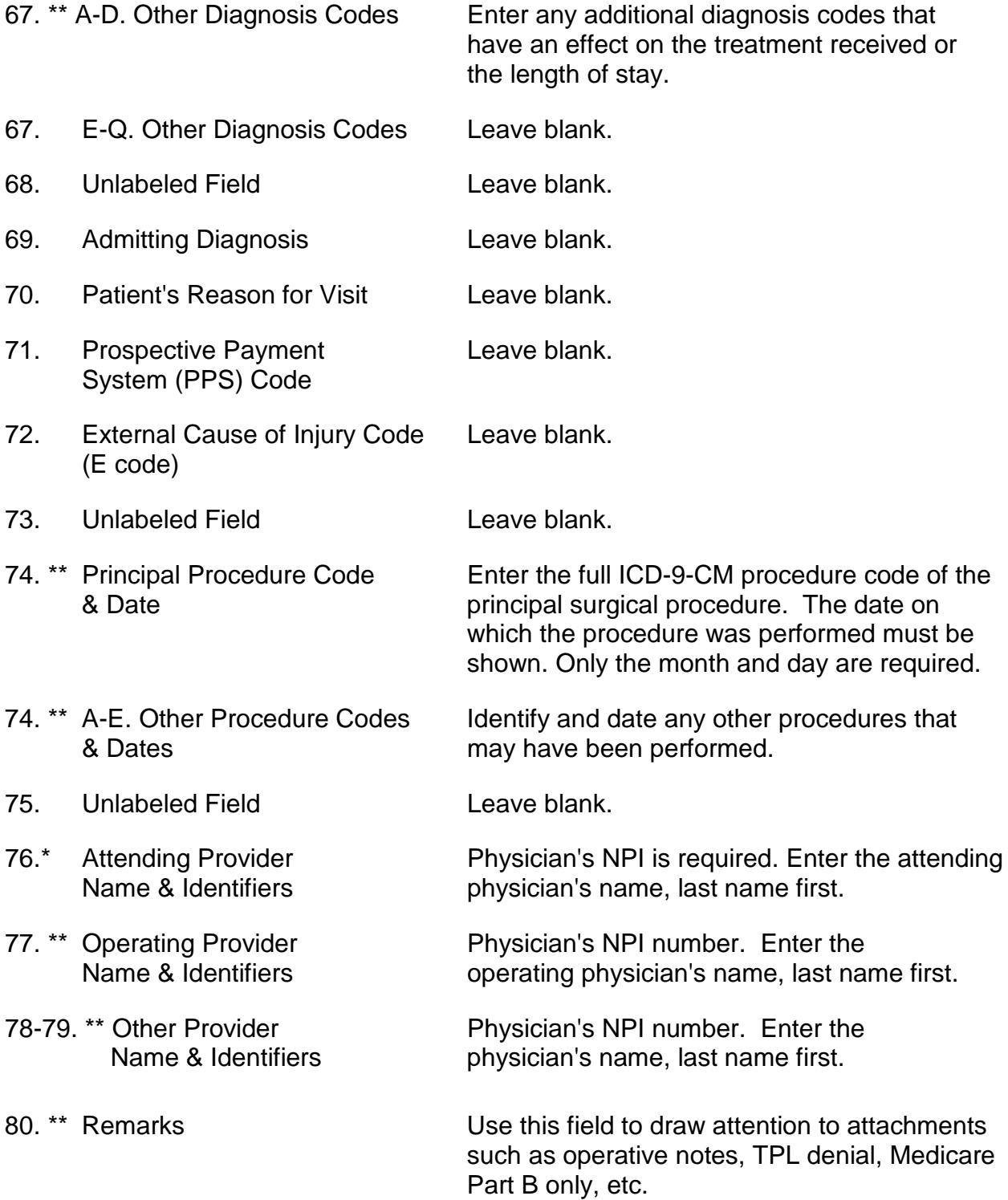

81CC. Code-Code Field Enter the taxonomy qualifier and corresponding 10-digit Provider Taxonomy Code for the NPI number reported in field 56. The appropriate qualifier is: B3- Healthcare Provider Taxonomy Code.

### Section 2 **UB-04 Claim Filing Instructions** November 2012

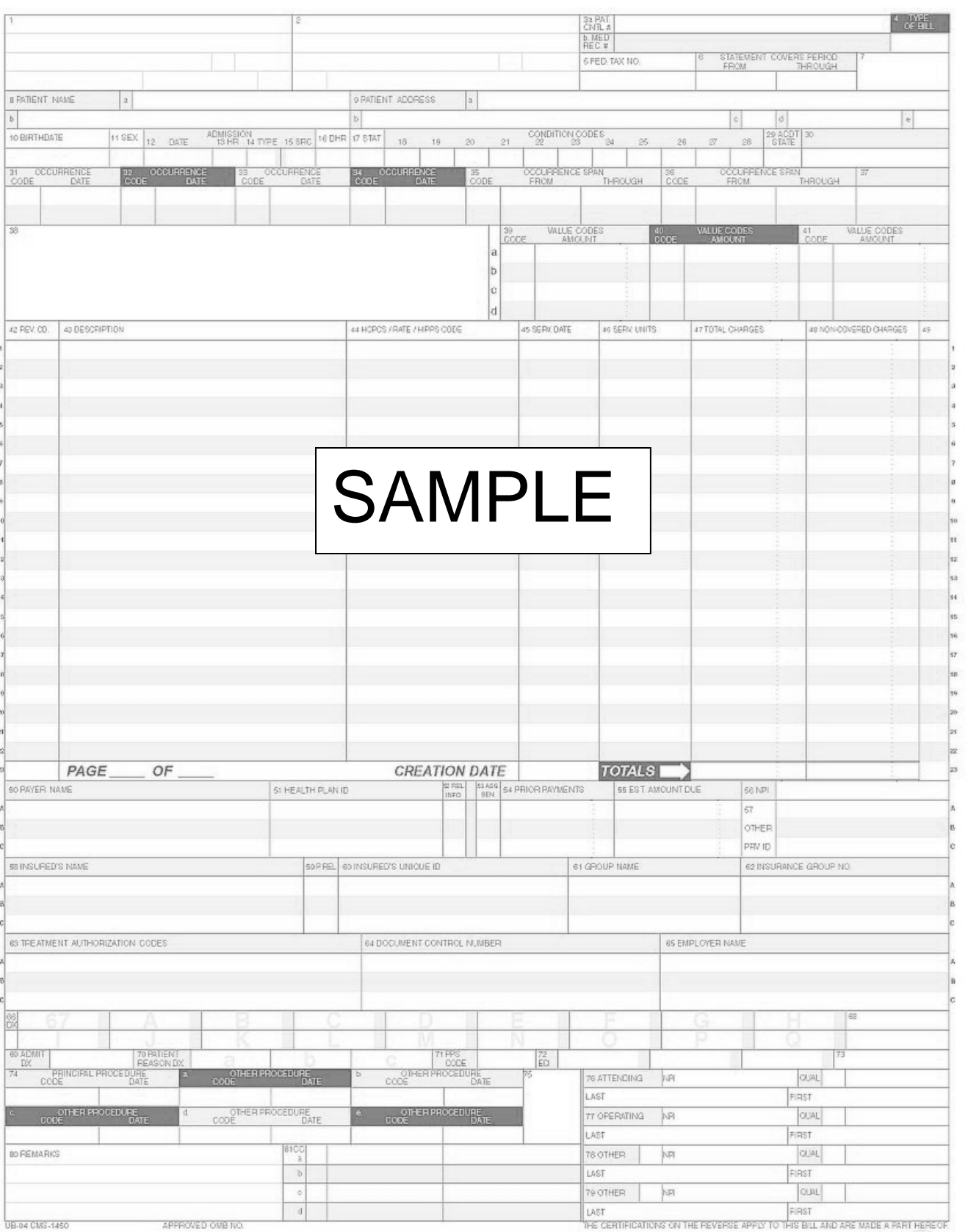

MADE A PART HERE OF<br>NUBC mayoritan<br>UC9213257